# **Projet robots Cycle 3 « Défirobots » Liaison CM2 6ème**

Collège Alfred de Vigny et Ecole élémentaire Jean Jardry Blanzac-Porcheresse

Deux classes de 6ème et une classe de CM2

Mmes Lalanne et Lassignardie pour le collège, M. Merlet pour l'école élémentaire

## **Idée de départ**

Mme Lalanne, professeur de technologie au collège Alfred de Vigny de Blanzac-Porcheresse a souhaité aborder avec ses élèves de 6ème la robotique et la programmation. Logiquement, elle y a associé Mme Lassignardie professeur de mathématiques. Cette idée d'origine a été proposée à M. Merlet, professeur des écoles de la classe de CM2 de l'école élémentaire de Blanzac-Porcheresse qui a également accepté d'impliquer sa classe dans cette action. C'est ainsi que s'est mis en place un projet associant CM2 et 6ème, école et collège, dans le cadre du nouveau cycle 3 et du renforcement de la liaison école-collège sur le secteur de Blanzac.

## **Les éléments du socle commun cycle 3 mobilisés dans ce projet**

#### **Domaine 1 :**

- · S'exprimer à l'oral : décrire le fonctionnement d'un objet, rendre compte d'une expérience, exposer une démarche, utiliser le vocabulaire approprié.
- · Comprendre des énoncés oraux.
- · Lire et comprendre l'écrit : exploiter des documents scientifiques ou technologiques.
- · Ecrire : un compte-rendu, une description d'expérience, un programme.
- · Lire et comprendre l'écrit en anglais : utilisation du logiciel Ozoblockly.
- · Reconnaître des solides usuels ou des figures géométriques.
- · Se repérer et se déplacer : construction d'un programme.

#### **Domaine 2 :**

- · Mettre en place des stratégies pour comprendre et apprendre : planifier, solutionner…
- · Coopérer et réaliser des projets.
- · Mobiliser des outils numériques.

#### **Domaine 4 :**

· Mener une démarche scientifique ou technologique, résoudre des problèmes simples : se poser des questions, émettre des hypothèses, proposer des expériences, mesurer, valider un bon fonctionnement, communiquer un résultat.

## **La mise en œuvre du projet**

#### **Au fil des concertations, le projet s'est construit et plusieurs étapes ont été dégagées :**

- décrire le fonctionnement d'un objet technique.
- tracer des programmes à étapes en utilisant les codes couleurs Ozobot et les feutres.
- tracer des programmes commandés par le maître en utilisant les codes couleurs Ozobot.
- résoudre un problème posé à l'aide d'un programme.
- utiliser des outils numériques : familiarisation avec le logiciel de programmation en anglais.
- tracer des programmes à étapes à l'aide du logiciel.
- Attribuer une fonction technique à l'objet robot.
- réaliser un objet technique.
- présenter sa réalisation à d'autres élèves.
- soumettre un défi à d'autres élèves préalablement initiés.

**Décrire le fonctionnement d'un objet technique.**

C'est la phase de découverte des robots, l'observation.

La séance s'articule autour d'une première question : « Que fait ce robot ? »

Les élèves dégagent des verbes, listent des actions, classent des fonctionnalités, cherchent et acquièrent le vocabulaire le plus approprié (direction, accélération, décélération, rotation…) Une seconde question peut alors apparaître pour mieux comprendre l'objet technique :

« Comment le robot peut-il faire toutes ces actions ? »

Les élèves observent l'appareil, décomposent les parties qui le constituent et identifient les capteurs optiques, les roues, le moteur…

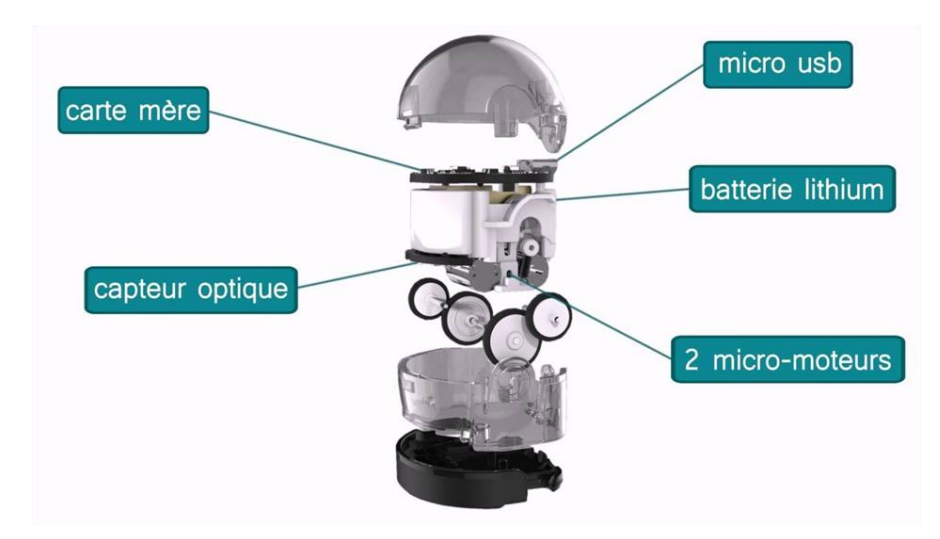

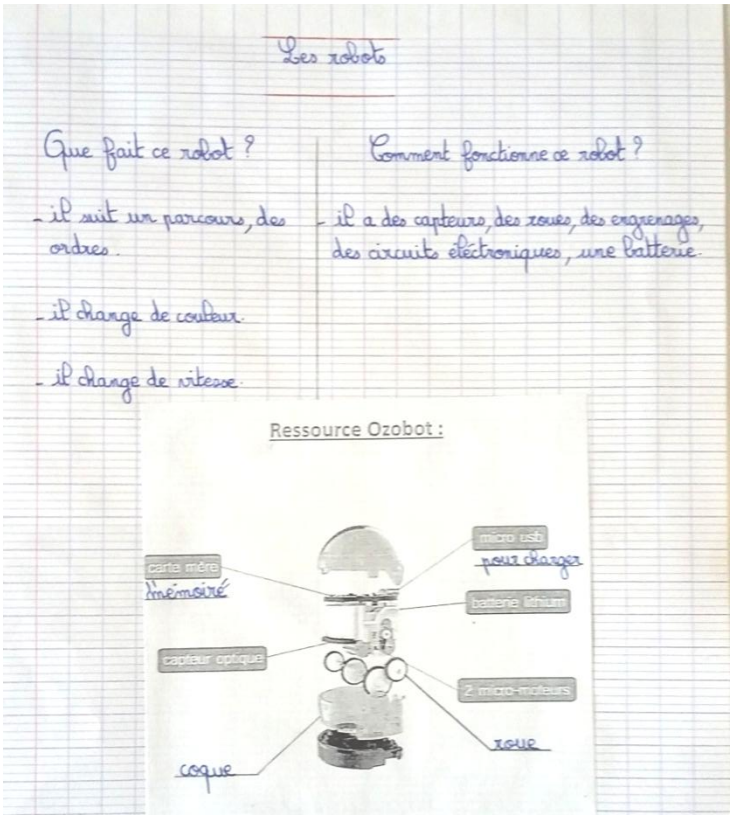

**Tracer des programmes à étapes en utilisant les codes couleurs Ozobot et les feutres.**

A l'aide de la table de codage en couleur du robot Ozobot, les élèves expérimentent des tracés au feutre sur la grille comprenant un point de départ et un point d'arrivée.

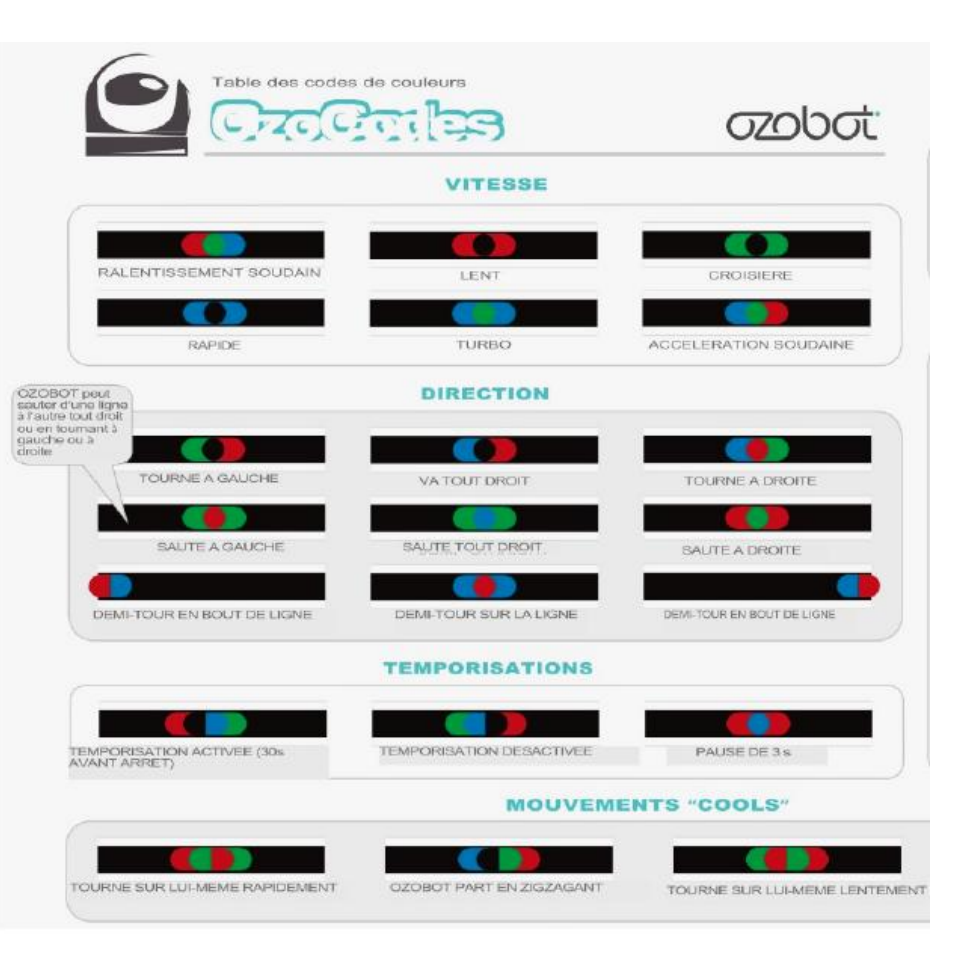

Une remarque anecdotique : certains élèves se retrouvent en échec en multipliant les actions spectaculaires du type « turbo », « tourne sur lui-même rapidement » et également les virages.

Une remarque qui annonce l'intérêt de l'outil numérique et qui impose des exigences : le manque de soin s'avère parfois fatal…

Une remarque très intéressante qui suscite une réflexion : ce n'est plus l'enseignant ou le pair qui valide et évalue la production finale mais une machine, un petit robot qui décide de la qualité du programme tracé. Certains élèves l'acceptent et se remettent à la tâche, d'autres moins...

#### **Tracer des programmes commandés par le maître en utilisant les codes couleurs Ozobot**.

Une fois les codes maîtrisés et le soin amélioré, des programmes imposés sont distribués aux

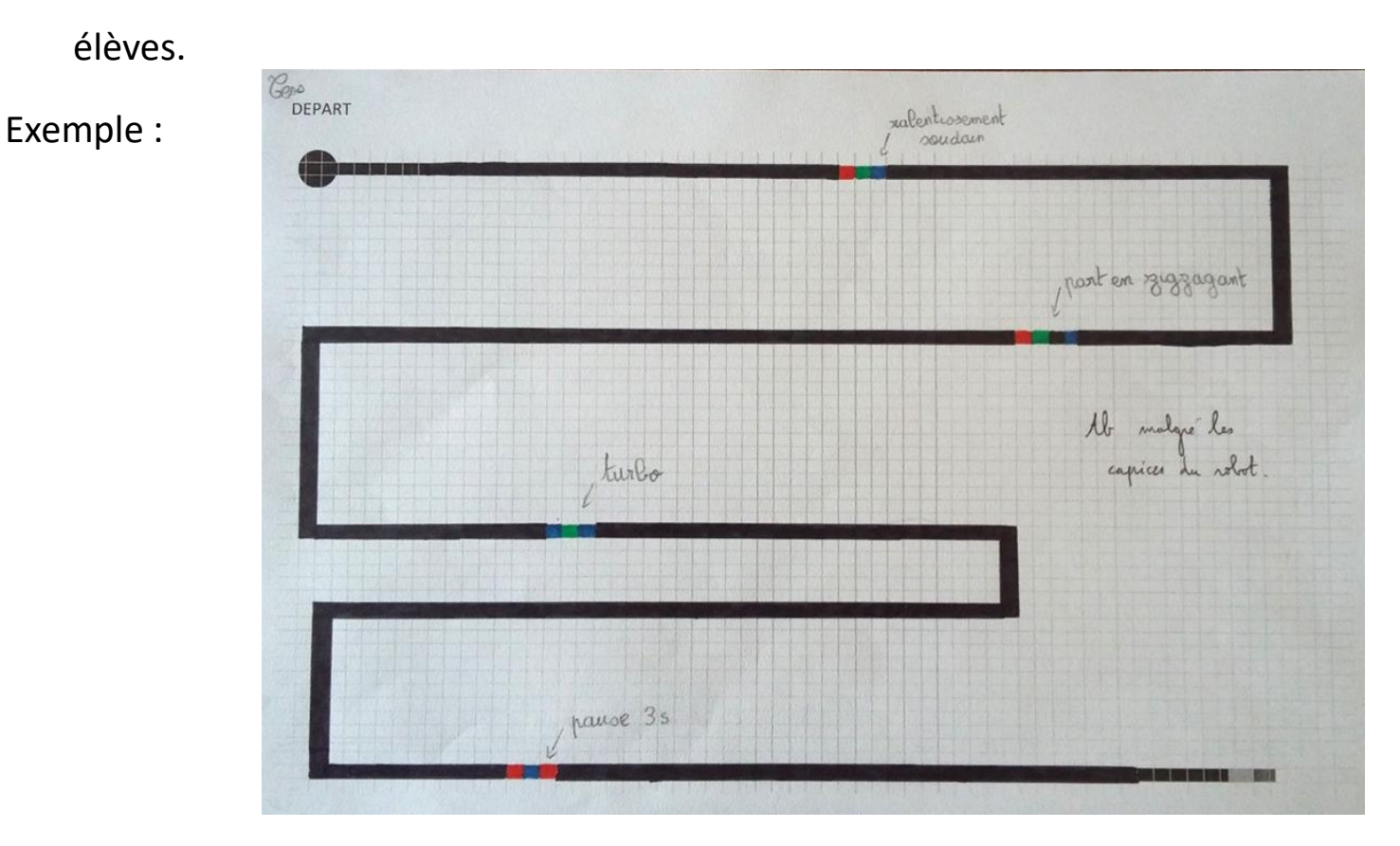

Résoudre un problème posé à l'aide d'un programme.

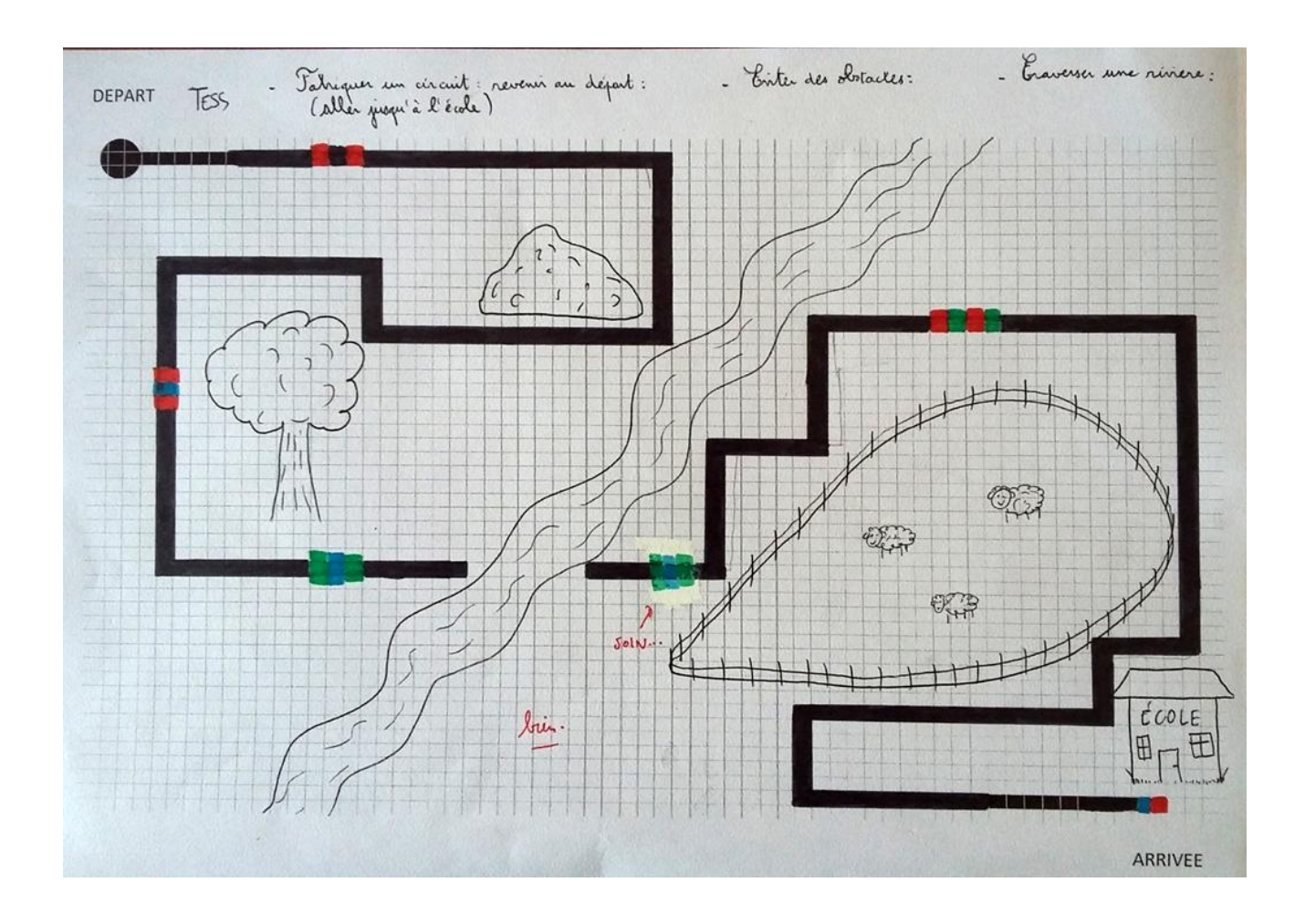

Utiliser des outils numériques : **familiarisation avec le logiciel de programmation en anglais.**

**A nous de programmer sur l'ordinateur ! Voici le logiciel que nous allons utiliser.** 

**Il est entièrement en Anglais !** 

**Apprenons à le découvrir !**

**Il s'appelle OZOBLOCKY**

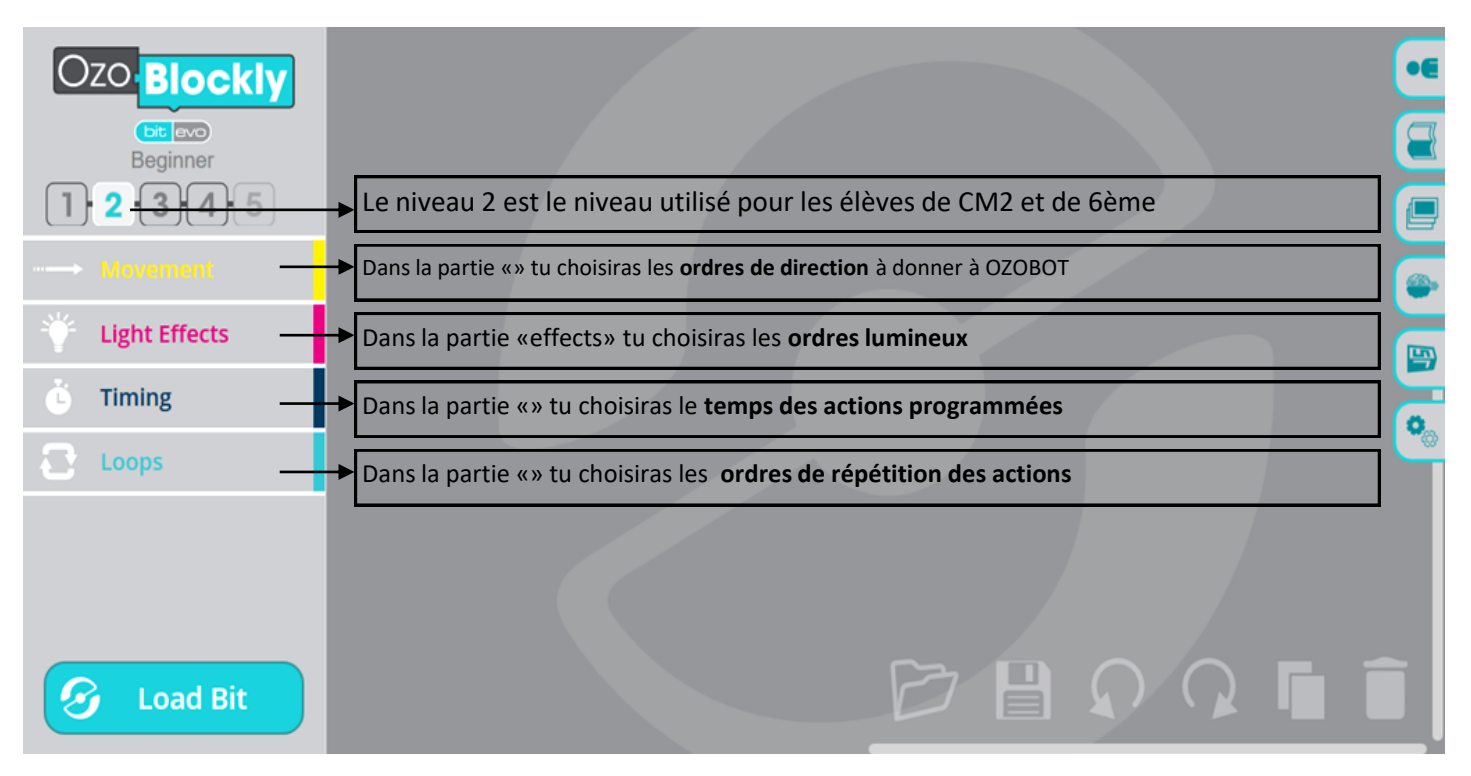

En parallèle avec la découverte du logiciel sur le PC et sur l'écran du vidéo projecteur, les élèves

s'approprient quelques pages qui leur serviront de guide lors de la programmation numérique.

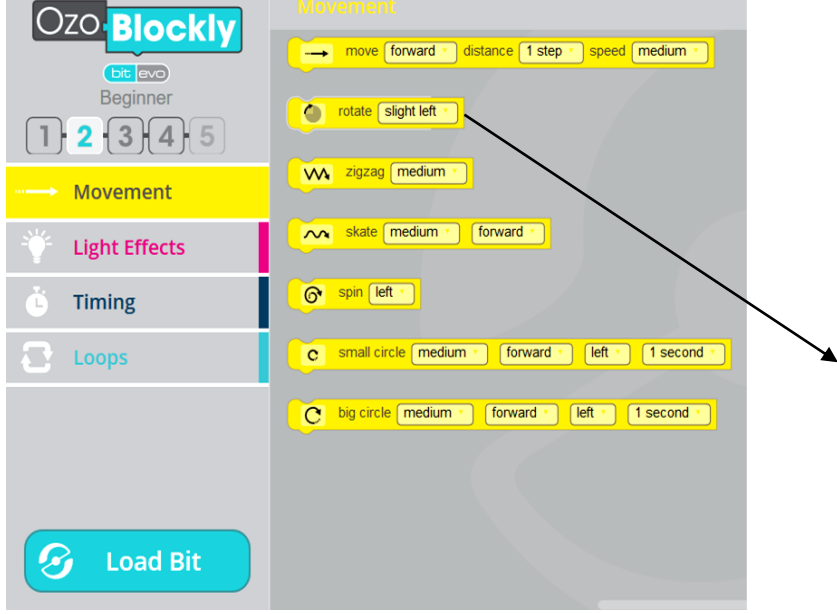

#### **Découvrons le fonctionnement de la partie « movement »**

**Voici les mouvements proposés. Les signes te permettent de comprendre mais tu dois connaître quelques mots en anglais :**

**Dans la partie « move »** forward = en avant backward = en arrière 1 step =  $1$  «» de  $1$  cm  $speed = vitesse$  slow = lentfast = rapide

**Dans la partie « rotate»** slight = léger left = gauche right = droite u-turn = demi-tour

circle = cercle small = petit big = grand

Les CM2 se déplacent au collège, dans la salle de technologie.

**Tracer des programmes à étapes à l'aide du logiciel.** 

Une consigne simple : relier deux points en élaborant une programmation.

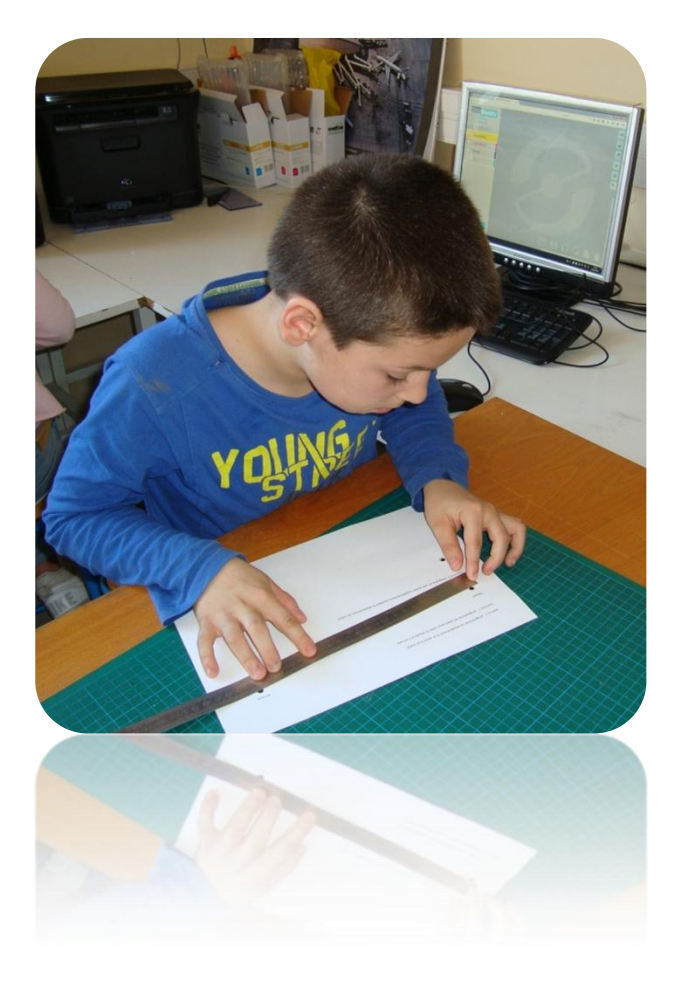

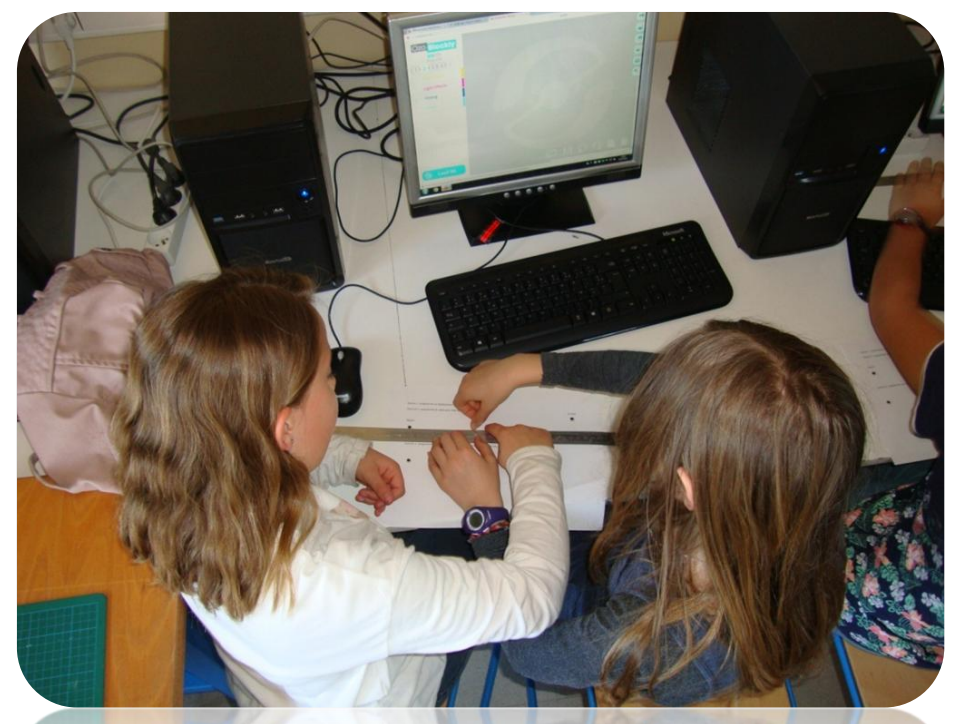

Effectuer des mesures avant de programmer.

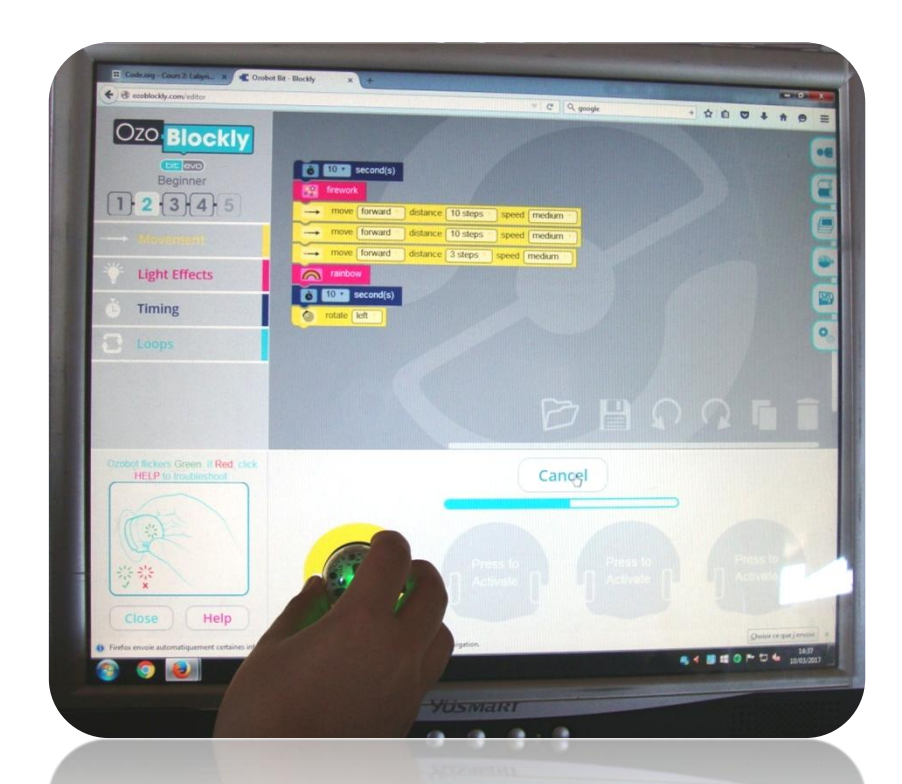

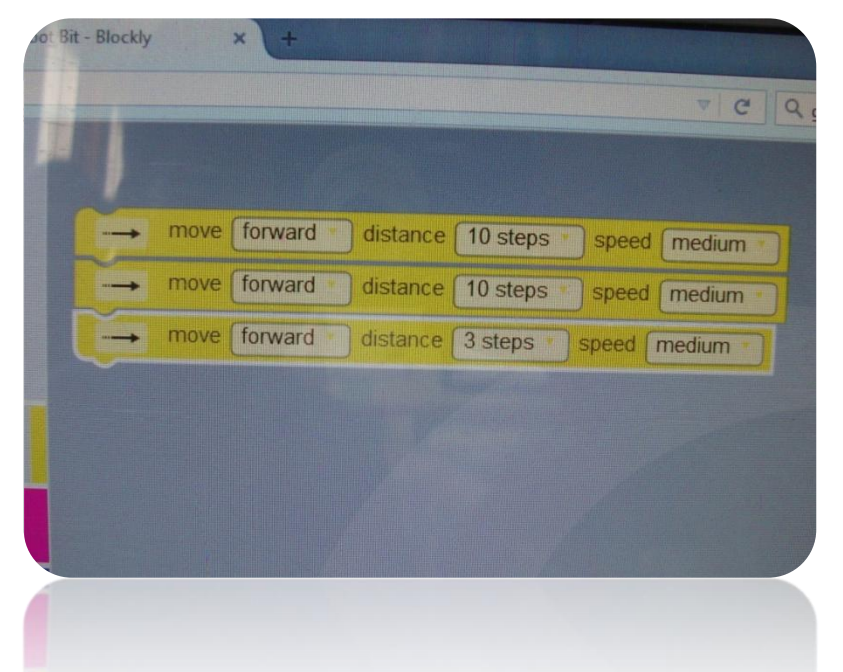

Plusieurs tentatives de programmations se succèdent dans chaque binôme…

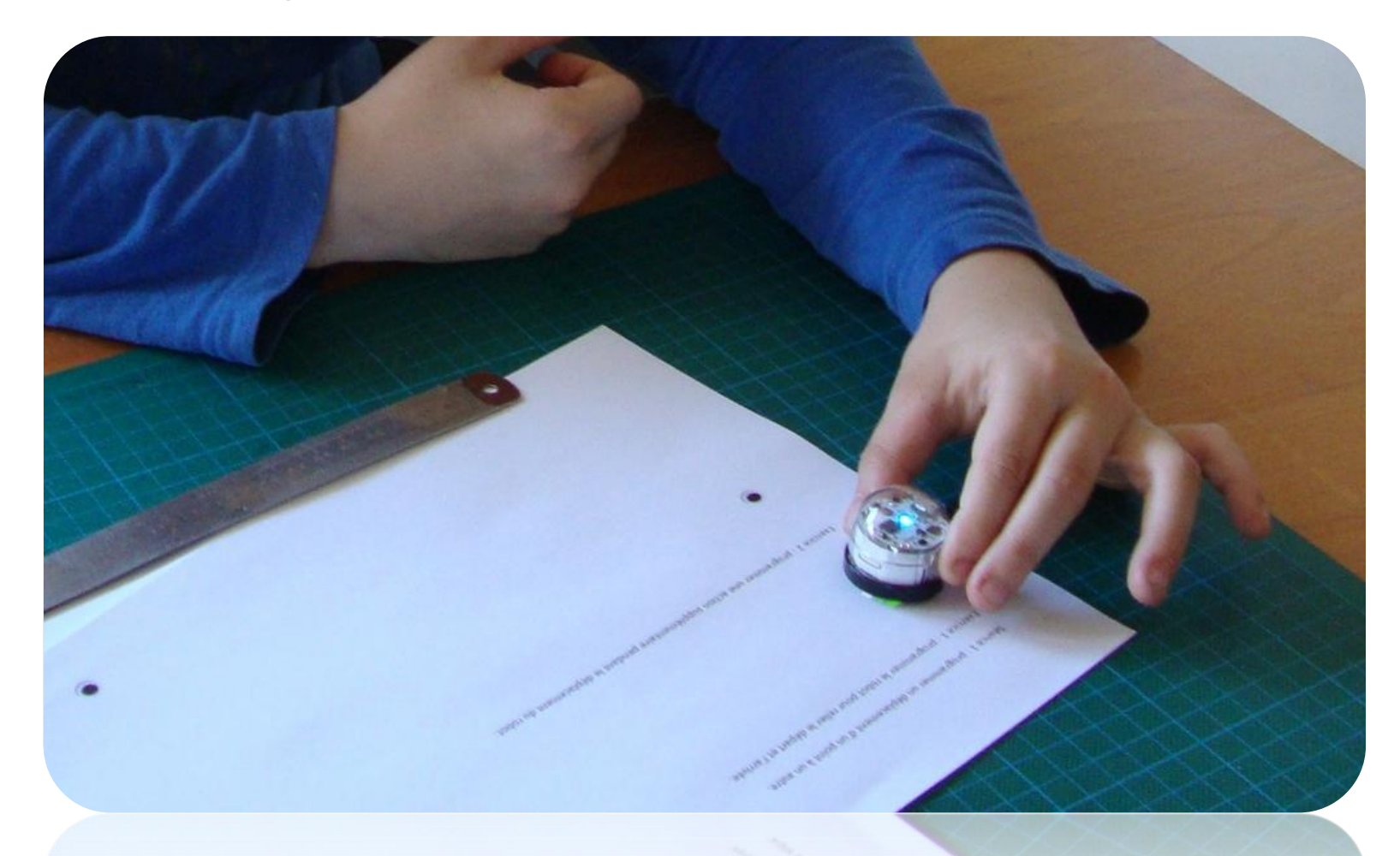

Puis vient le temps de la validation du programme.

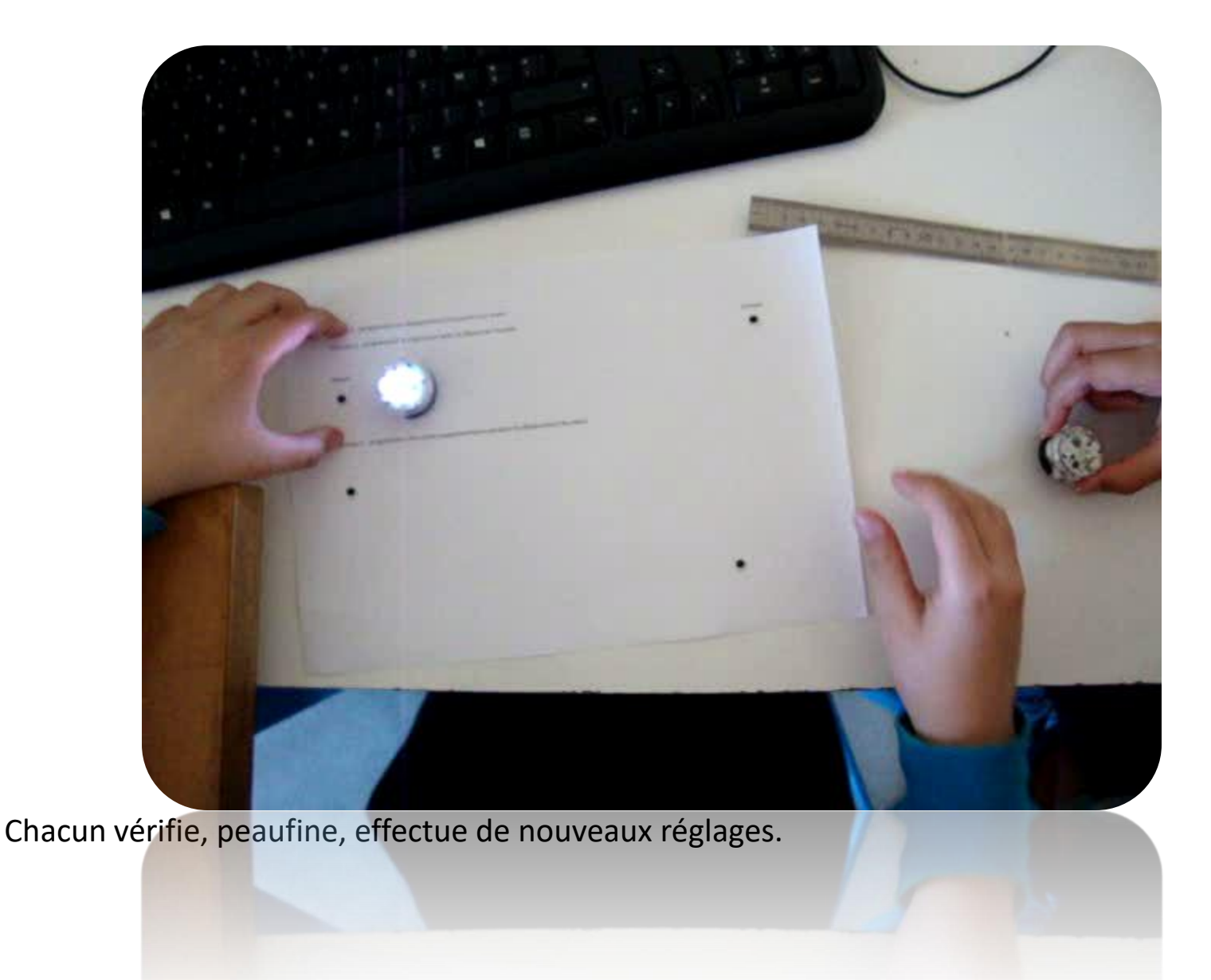

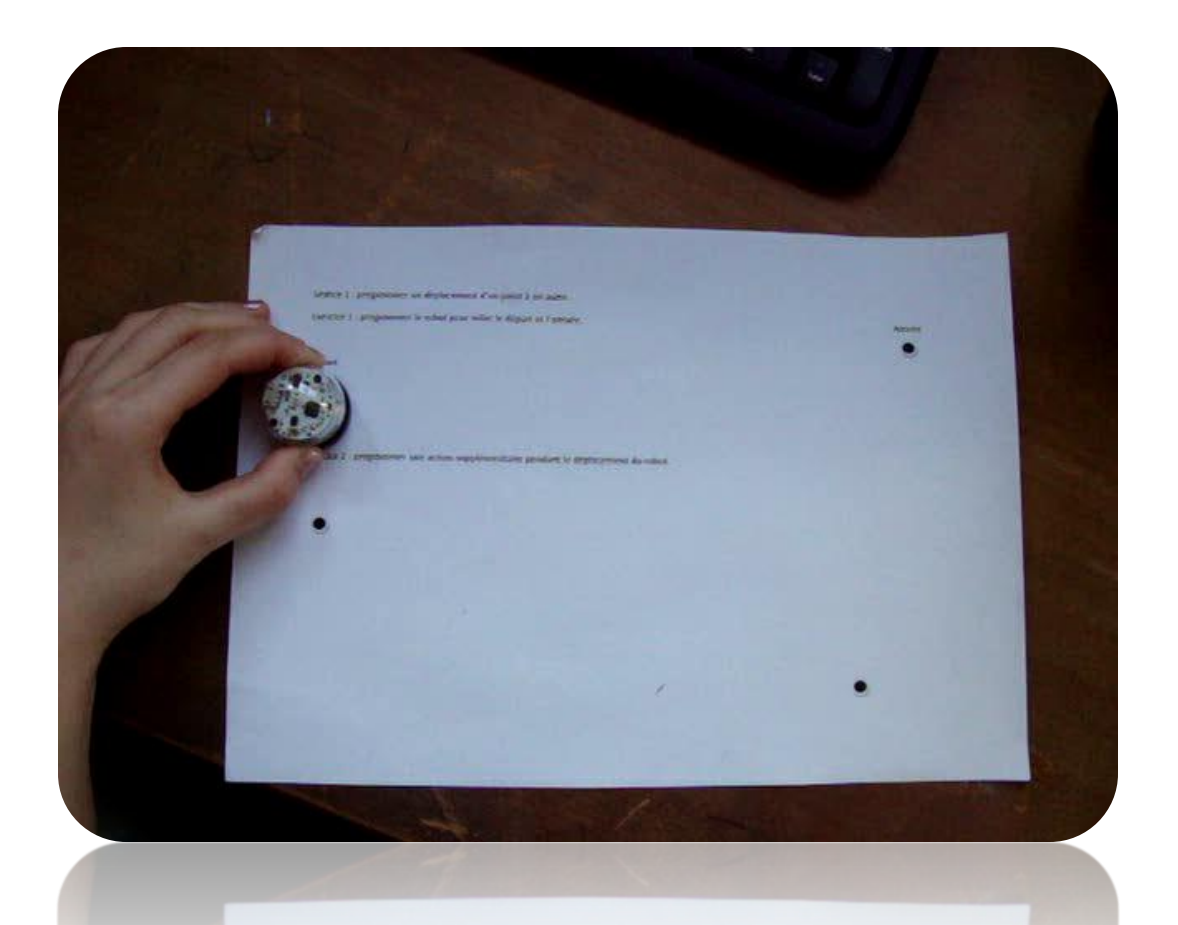

D'autres explorent déjà d'autres fonctionnalités ( lumières, zigzag… ) en se fixant une exigence de réussite très précise !

#### **Tracer des programmes à étapes à l'aide du logiciel.**

Des consignes plus complexes : programmer pour contourner un obstacle.

Séance 2 : le robot doit partir de la ligne noire, faire le tour du rocher et revenir sur la ligne noire.

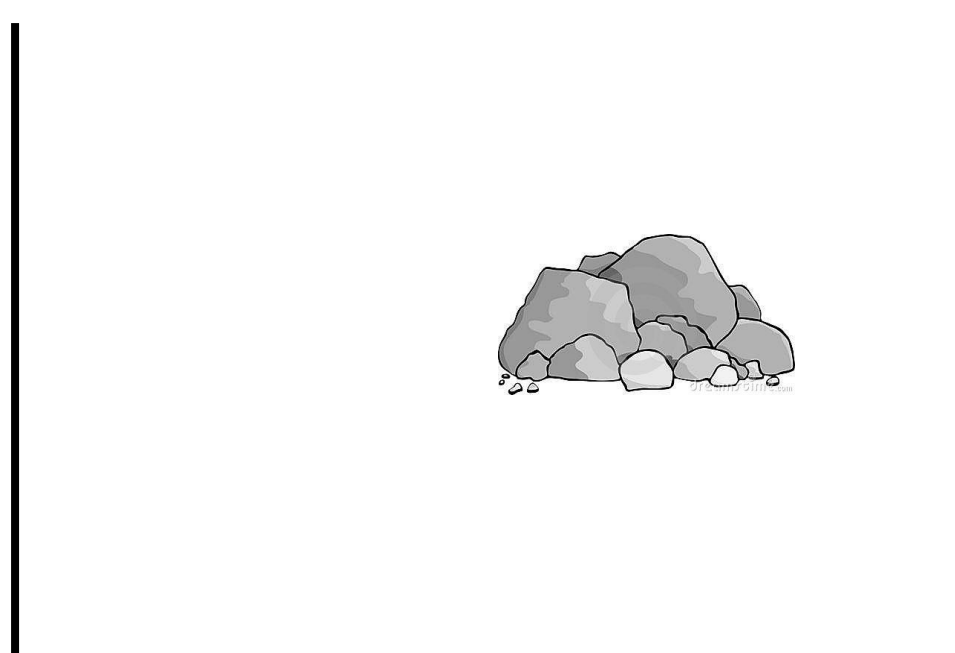

Avant de passer à la programmation, les élèves élaborent une proposition de programme qu'ils doivent présenter et expliquer précisément à la classe. Plusieurs stratégies sont confrontées.

**Attribuer une fonction technique à l'objet robot.**

**Réaliser un objet technique.**

Les séances suivantes posent une nouvelle situation problème :

Comment demander au robot de déplacer des solides en papier (construits au préalable en géométrie) d'un endroit à l'autre d'une zone précise ? Un problème apparaît…

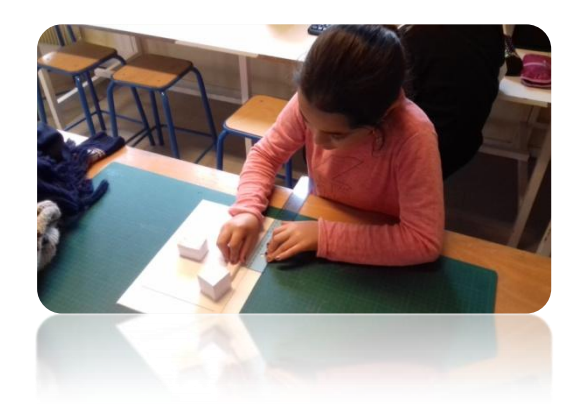

**Attribuer une fonction technique à l'objet robot.**

#### **Réaliser un objet technique.**

Chaque groupe conclut que la forme arrondie du robot empêche un déplacement rectiligne. Il va falloir « équiper » le robot : la notion de solution technique est alors abordée, les binômes planchent sur des schémas et des dessins techniques avant de construire une pièce.

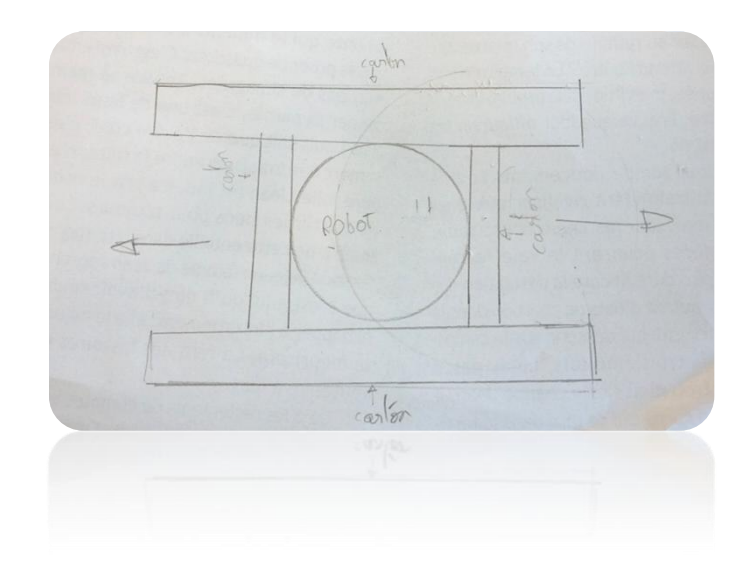

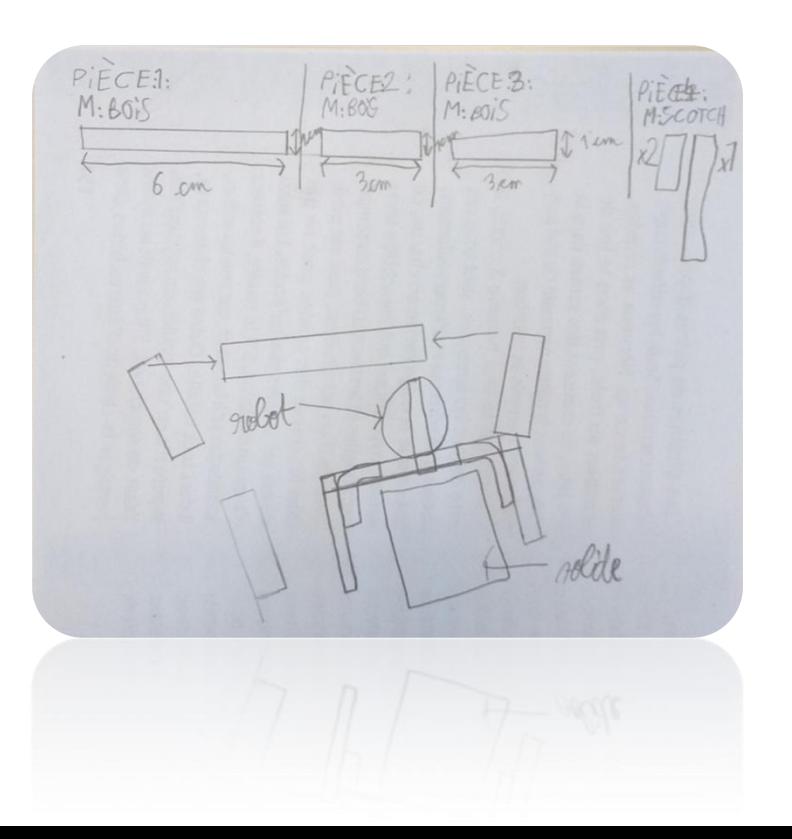

**Attribuer une fonction technique à l'objet robot.**

#### **Réaliser un objet technique.**

Les élèves réalisent leurs objets techniques : certains soulèvent des contraintes liées au poids,

aux dimensions, à la rigidité nécessaire du matériau choisi…

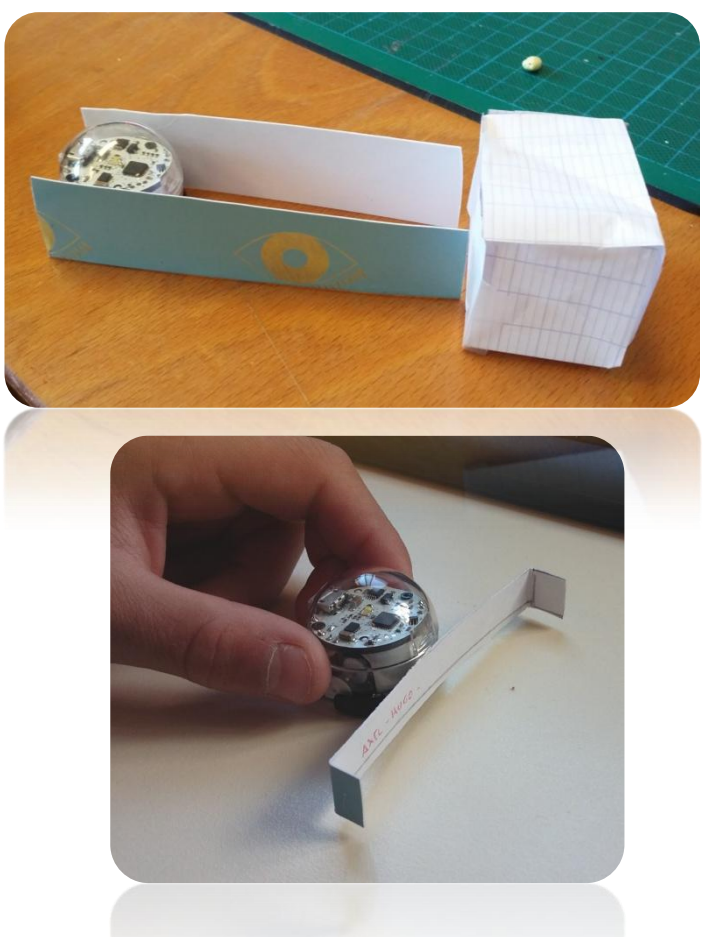

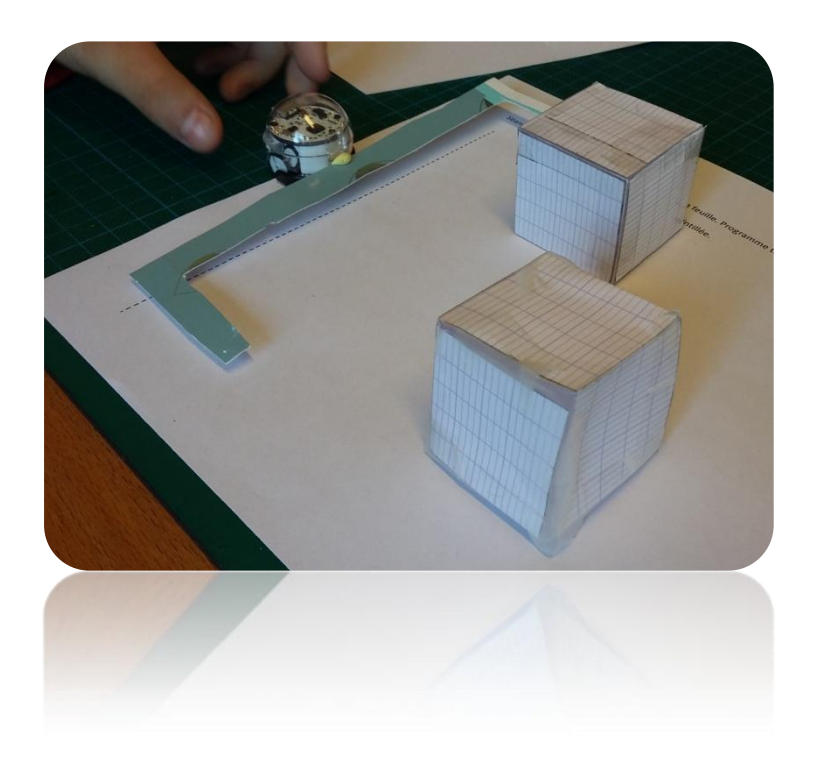

**Attribuer une fonction technique à l'objet robot.**

**Réaliser un objet technique.**

L'expérimentation finale de l'objet technique réalisé nécessite des mises au point et plusieurs essais.

**L'élève s'auto-évalue** en observant le robot : ce n'est pas l'autorité de l'adulte qui s'impose à lui mais la réalité d'un programme, d'un objet commandé qui valide son travail.

**Défi robot : dernière rencontre entre élève s de CM2 et de 6ème.**

Le projet 2017 s'achève par une rencontre entre les élèves de CM2 et les élèves de 6<sup>ème</sup>.

Des équipes mixtes (CM2-6<sup>ème</sup>) sont constituées.

Les élèves avaient déjà passé une journée ensemble à l'occasion de l'exposition BIDOUILLOCODE et se retrouvent au collège de Blanzac, dans la salle de technologie. Un défi leur est proposé :

• **programmer un robot équipé de l'objet technique pour ramasser deux solides de papier construits par les CM2 et les déplacer dans une zone donnée qui rapportera plus ou moins de points.**

**Défi robot : dernière rencontre entre élève s de CM2 et de 6ème.**

Chaque groupe procède à des essais chronométrés et finit par atteindre l'objectif attendu.

Mots-clés de l'action :

Coopération Expérimentation

Liaison école-collège Interdisciplinarité

Outils numériques Programmation

http://blogs16.ac-poitiers.fr/eclorelisa/